**VPN** 

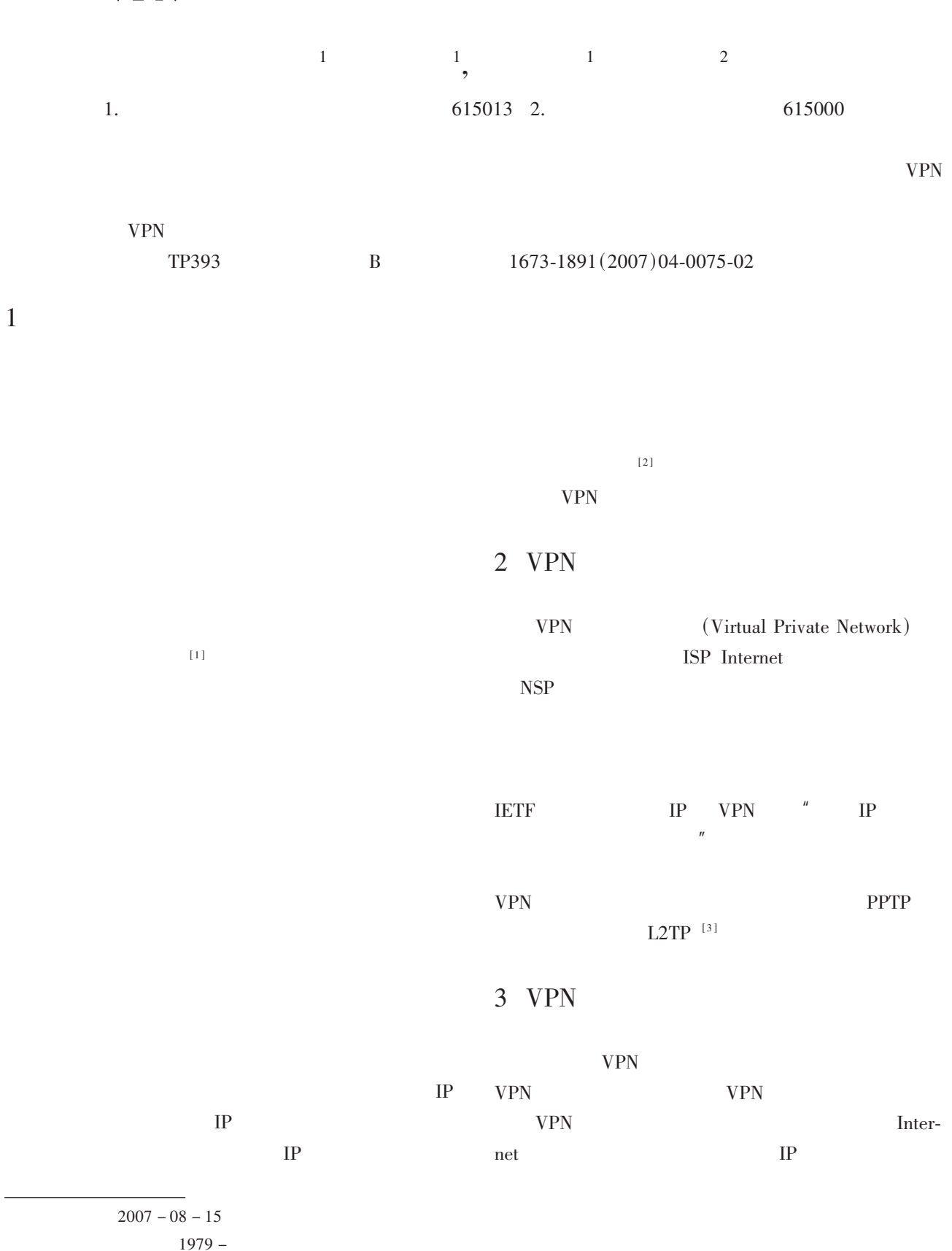

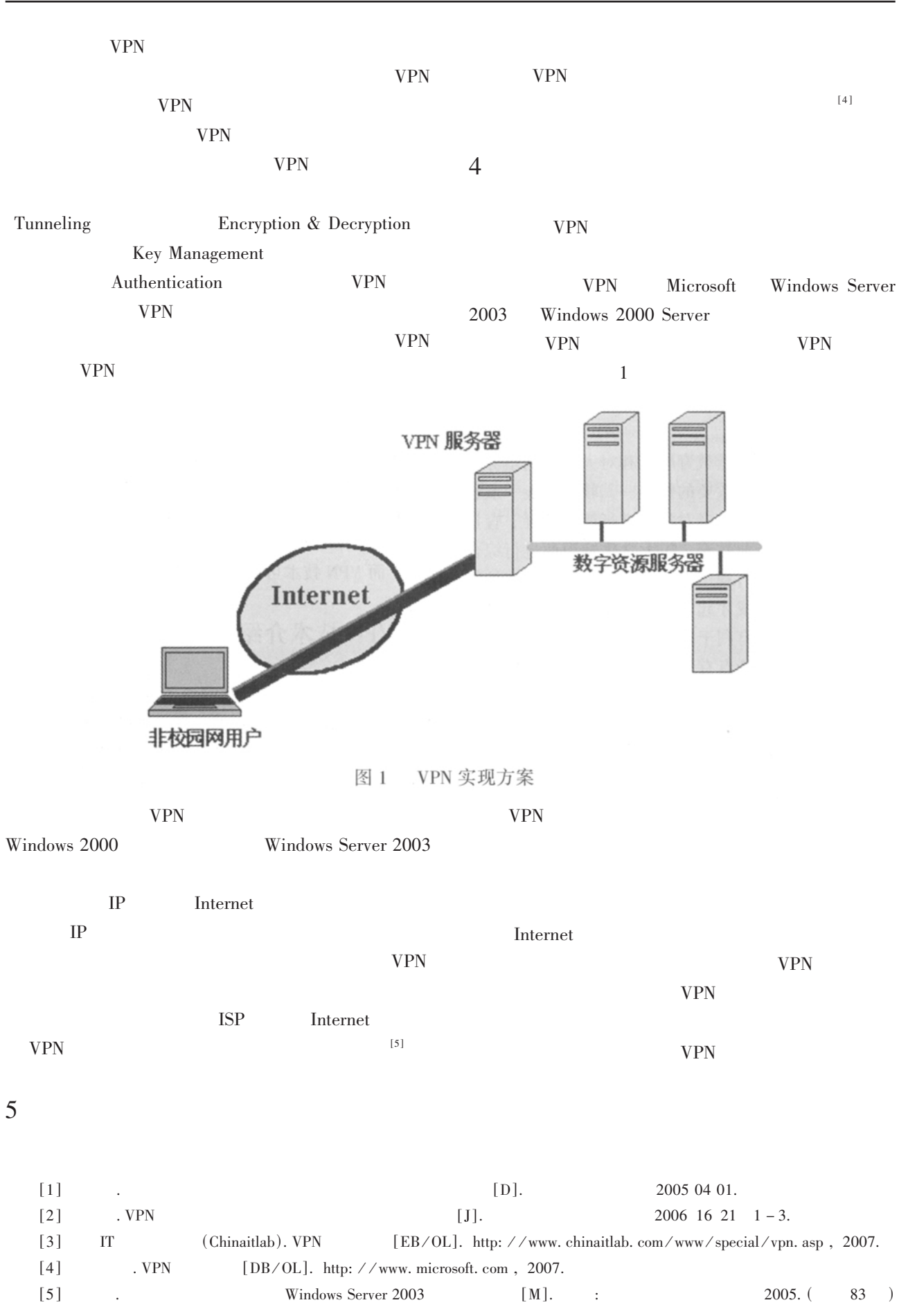

 $21$ 

 $[3]$ 

 $[J]$ .

 $2006(10)$  87 - 88.

## Designing Salary System in City Commercial Bank's **Science & Technology Department**

CHEN Jian –  $xi<sup>1</sup>$ , LIANG Wen –  $ying<sup>2</sup>$ , HUANG De –  $bin<sup>2</sup>$ 

(1. Xichang College, Xichang, Sichuan 615013; 2. Lisngshan Commercial Bank, Xichang, Sichuan 615000)

Abstract: This paper chooses the present situation of humen resource and salary system in science technology department of some city commercial banks in Sichuan province as its research subject. Based on the broadband theory, in accordance with the features of the department such as its technology basis, high cost of talent replacement, diversified demand of staff on different levels, this paper puts forward a "semi – broadband" salary system with a combination of annual salary for the management, leveled salary for IT engineers and leveled salary for ordinary personnels. It also establishes an evaluation system in a bid to offer some references for human resource management in city commercial banks.

Key words: City commercial bank; Science & technology; Semi – broadband; Salary

76  $\big)$ 

## The Application of VPN (Virtual Private Network) **Technique in Xichang College Library**

WEI Lai – ke<sup>1</sup>, YANG Yan<sup>1</sup>, JIANG Chun – lei<sup>1</sup>, WANG Zhi – hui<sup>2</sup>

(1. Department of Information and Technology, Xichang College, Xichang, Sichuan 615013; 2. Xichang Agriculture School, Xichang, Sichuan 615000)

Abstract: According to the actuality that the readersvisit the digital library of xichang college, this paper gave a feasible scheme that using the VPN technology to make the readers out of the LAN to visit the digital library. Key words: VPN technique Digital library Feasible scheme

 $\mathcal{E}$ 

 $\overline{(\ }$ 

 $\overline{(\ }$ 

 $\big)$